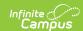

## **Programs Services Fact Template (New Mexico)**

Last Modified on 03/11/2024 8:45 am CDT

Report Logic | Report Editor | Report Layout

Tool Search: Programs Services Fact

The Programs Services Fact Template reports student's active records entered on the Community Services and Extended Learning (ELO) tabs.

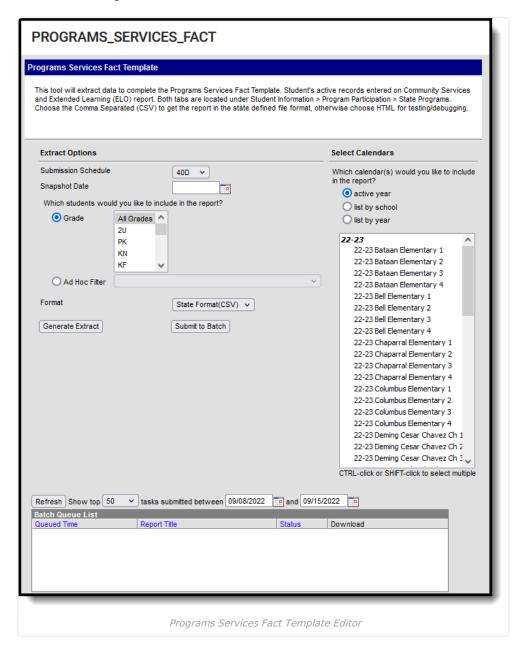

## **Report Logic**

- Reports one record per active **Community Schools (CSP)** record that is active on the Snapshot Date selected on the extract editor.
- Reports one record per active Extended Learning (ELO) record that is active on the Snapshot Date

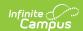

selected on the extract editor.

- To report, students MUST be actively enrolled on the snapshot date selected in at least one calendar selected on the extract editor.
- If a student has multiple active services, multiple services report.
- Students are NOT included if
  - their enrollment record is marked as State Exclude;
  - their enrollment record is marked as No Show;
  - their Grade Level of enrollment is marked as State Exclude; or
  - their Calendar of enrollment is marked as State Exclude.

## **Report Editor**

| Field                                                   | Description                                                                                                    |
|---------------------------------------------------------|----------------------------------------------------------------------------------------------------|
| <b>Submission Schedule</b>                              | The Submission Schedule for which data is being submitted to the state.                                                                                                    |
| <b>Snapshot Date</b>                                    | The snapshot date of the collection.  To report, the State Program must be active on the selected Snapshot Date.                                                                                                    |
| Which Students would you like to include in the report? | <ul> <li>Grade: Select a single grade or multiple grades (CTRL-click or SHIFT-click to select multiple).</li> <li>Ad Hoc Filter: Ad Hoc Filters allow you to limit report results to those included in the filter. This option is useful for troubleshooting.</li> </ul> |
| Format                                                  | The format in which the report will generate. Options include State Format (CSV) and HTML.                                                                                                    |
| Select Calendars                                        | The calendar(s) from which data is pulled for the report.                                                                                                    |
| Generate Extract Submit to Batch                        | The report can be marked to generate immediately using the <b>Generate Extract</b> button or can be marked to generate at a later time using the <b>Submit to Batch</b> button. See the Batch Queue article for additional guidance.                                     |

## **Report Layout**

| # | Element Name | Logic                            | Campus Database | Campus<br>Location                                                   |
|---|--------------|----------------------------------|-----------------|----------------------------------------------------------------------|
| 1 | DistrictCode | A three character district code. | District.number | System Administration > Resources > District > State District Number |

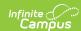

| # | Element Name   | Logic                                                                                                    | Campus Database                                                   | Campus<br>Location                                                                                                    |
|---|----------------|----------------------------------------------------------------------------------------------------|-------------------------------------------------------------------|----------------------------------------------------------------------------------------------------|
| 2 | LocationCode   | The Location Code selected on the Community Services or Extended Learning (ELO) state program of record. | FundedProgram. locationCode ExtendedLearning Opportunity.location | Student Information > Program Participation > State Programs > Community Services > Community Services Detail > Location Code  Student Information > Program Participation > State Programs > Extended Learning (ELO) > Extended Learning Detail > Location Code |
| 3 | SchoolYearDate | The end year based on the year selected in the Campus toolbar.                                           | Calendar.endYear                                                  | System Administration > Calendar > End Year                                                                                                    |
| 4 | StudentID      | The state-assigned identifier for the student.                                                           | Person.stateID                                                    | Census > People > Student State ID                                                                                                    |

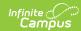

| # | Element Name     | Logic                                                                                                    |                |                                                                       | Campus Database                                                                                                    | Campus<br>Location |
|---|------------------|----------------------------------------------------------------------------------------------------|----------------|-----------------------------------------------------------------------|----------------------------------------------------------------------------------------------------|--------------------|
| 5 | ServiceCode      | The Service Provided or the Service Indicator.                                                                                          |                | FundedProgram. serviceProvided ExtendedLearning Opportunity.indicator | Student Information > Program Participation > State Programs > Community Services > Community Services Detail > Service Provided  Student Information > Program Participation > State Programs > Extended Learning (ELO) > Extended Learning Detail > Service Indicator |                    |
| 6 | ServiceStartDate | Reports based on the Submission<br>Schedule selected on the extract<br>editor AND the school year of the<br>calendar/s being generated. |                |                                                                       | N/A                                                                                                    |                    |
|   |                  | Submission<br>Schedule                                                                                                    | Reports        | Example (2019-<br>2020)                                               |                                                                                                    |                    |
|   |                  | 40D                                                                                                    | YYYY-10-<br>01 | 2019-10-<br>01                                                        |                                                                                                    |                    |
|   |                  | 80D                                                                                                    | YYYY-12-<br>15 | 2019-12-<br>15                                                        |                                                                                                    |                    |
|   |                  | 120D                                                                                                    | YYYY-03-<br>01 | 2020-03-<br>01                                                        |                                                                                                    |                    |
|   |                  | EOY                                                                                                    | YYYY-06-<br>01 | 2020-06-<br>01                                                        |                                                                                                    |                    |
| 7 | Filler           | N/A                                                                                                    |                |                                                                       | N/A                                                                                                    | N/A                |

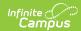

| #  | Element Name       | Logic                                                                                               | Campus Database                               | Campus<br>Location                                                                                                    |
|----|--------------------|----------------------------------------------------------------------------------------------------|-----------------------------------------------|----------------------------------------------------------------------------------------------------|
| 8  | ServiceFrequency   | The number of days the student received the service.                                                | FundedProgram. daysAttended elo.sessionsPerWk | Student Information > Program Participation > State Programs > Community Services > Community Services Detail > Sessions  Student Information > Program Participation > State Programs > Extended Learning (ELO) > Extended Learning Detail > Sessions |
| 9  | Filler             | TN/A                                                                                                | N/A                                           | N/A                                                                                                    |
| 10 | Filler             | N/A                                                                                                 | N/A                                           | N/A                                                                                                    |
| 11 | Filler             | N/A                                                                                                 | N/A                                           | N/A                                                                                                    |
| 12 | Filler             | N/A                                                                                                 | N/A                                           | N/A                                                                                                    |
| 13 | Filler             | N/A                                                                                                 | N/A                                           | N/A                                                                                                    |
| 14 | Filler             | N/A                                                                                                 | N/A                                           | N/A                                                                                                    |
| 15 | Filler             | N/A                                                                                                 | N/A                                           | N/A                                                                                                    |
| 16 | ServiceSettingCode | Community Services Records Only A description of when the service occurs. ELO records report blank. | FundedProgram. serviceSetting                 | Student Information > Program Participation > State Programs > Community Services > Community Services Detail > Service Setting                                                                                                    |
|    |                    |                                                                                                    |                                               |                                                                                                    |
| 17 | Filler             | N/A                                                                                                 | N/A                                           | N/A                                                                                                    |

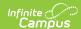

| #  | Element Name | Logic                                                                                                    | Campus Database                          | Campus<br>Location                                                                                    |
|----|--------------|----------------------------------------------------------------------------------------------------|------------------------------------------|----------------------------------------------------------------------------------------------------|
| 19 | Filler       | N/A                                                                                                    | N/A                                      | N/A                                                                                                   |
| 20 | Filler       | N/A                                                                                                    | N/A                                      | N/A                                                                                                   |
| 21 | ProgramCode  | Community Services records report CSP.  ELO records report the value selected in the Program Code field. | ExtendedLearningOpportunity. programCode | Student Information > Program Participation > State Programs > Extended Learning (ELO) > Program Code |